## **D**BusinessPlus

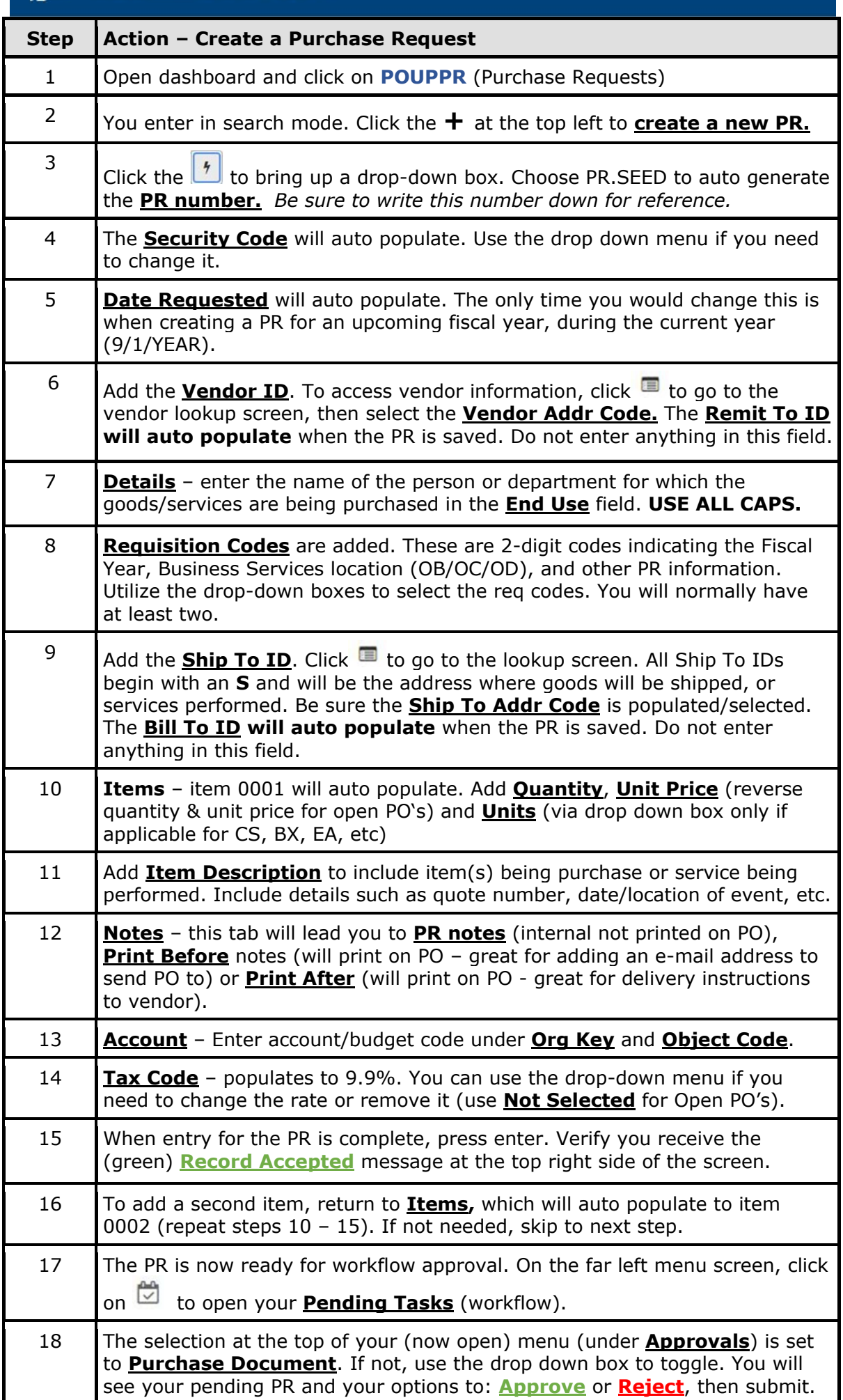